## $\rm PDF$

https://www.100test.com/kao\_ti2020/90/2021\_2022\_\_E8\_80\_83\_E8  $AF_95_E5_A4_A7_E6_c56_90519.htm$  1. www.examda.com 2.  $1.$  $\mathcal{Z}$ (ES)  $(LS)$  (EF)  $(LF)$  (TF)  $\overline{\text{FF}}$  , which is a contract of the Lemma contract of the Lemma contract of the Lemma contract of the Lemma contract of the Lemma contract of the Lemma contract of the Lemma contract of the Lemma contract of the Lemma ES LS TF, EF LF FF (2)  $\mathcal{O}(3)$ 

 $(4)$ www.examda.com

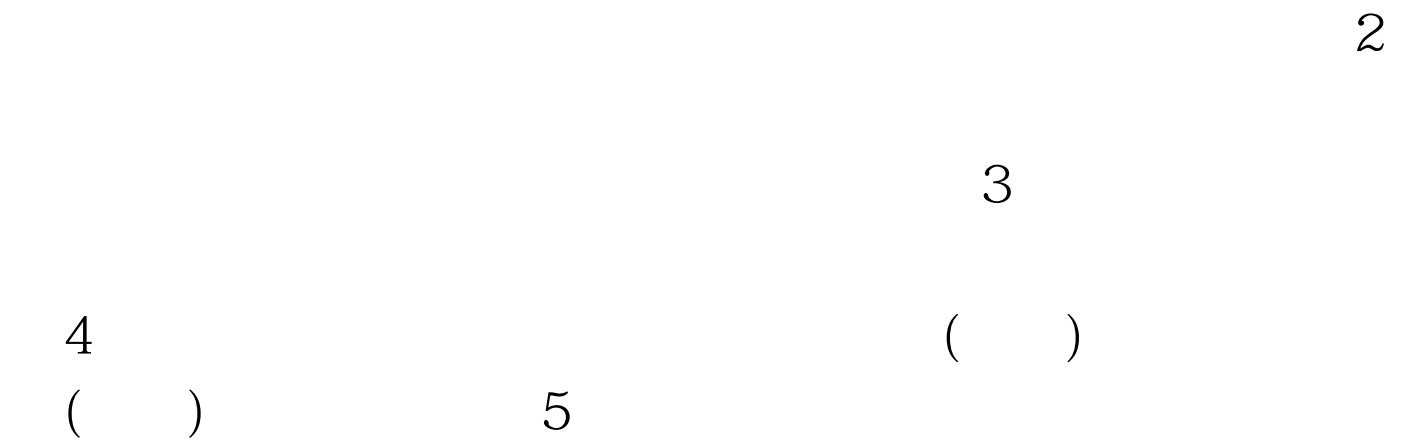

 $2\hspace{1.5cm}1$ 

www.examda.com 1  $(1)$ 

 $(2)$ 

 $(3)$ 

## $\sim$  2.

 $100Test$ www.100test.com